# **Exploratory Multivariate Analysis By Example Using R**

Right here, we have countless ebook **Exploratory Multivariate Analysis By Example Using R** and collections to check out. We additionally offer variant types and moreover type of the books to browse. The enjoyable book, fiction, history, novel, scientific research, as capably as various further sorts of books are readily straightforward here.

As this Exploratory Multivariate Analysis By Example Using R, it ends happening subconscious one of the favored ebook Exploratory Multivariate Analysis By Example Using R collections that we have. This is why you remain in the best website to look the incredible ebook to have.

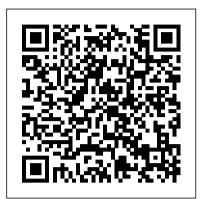

Factor analysis: Easy Definition - Statistics How To

The consensus matrix is (as the name suggests), the result of the averages of all of the input matrices. The matrices formed during the Generalized Procrustes Analysis process can be input into Principal Components Analysis and projected onto two-dimensional space for easily understood results.. Use in Sensory Profiling. Generalized Procrustes Analysis a way to find an underlying structure in ...

# What statistical analysis should I use? Statistical ...

Factor analysis is a statistical method used to describe variability among observed, correlated variables in terms of a potentially lower number of unobserved variables called factors. For example, it is possible that variations in six observed variables mainly reflect the variations in two unobserved (underlying) variables.

Exploratory factor analysis - Wikiversity
This page summarises key points about the use of exploratory factor analysis particularly for the purposes of psychometric instrument development. For a hands-on tutorial about the steps involved, see EFA tutorial.

Multivariate Analysis with R · Richard A. Lent, Ph.D.

Analysis of Variance (ANOVA) is a parametric statistical technique used to compare datasets. This technique was invented by R.A. Fisher, and is thus often referred to as Fisher 's ANOVA, as well. It is similar in application to techniques such as t-test and z-test, in that it is used to compare means and the relative variance between them.

#### **Exploratory Data Analysis**

GeoDa An Introduction to Spatial Data Analysis Download View on GitHub Data Cheat Sheet Documentation Support ?? Introducing GeoDa 1.14. GeoDa is a free and open source software tool that serves as an introduction to spatial data analysis.

#### SAS Documentation Example Code and Data

As a Data Scientist, I use pandas daily and I am always amazed by how many functionalities it has. These 5 pandas tricks will make you better with Exploratory Data Analysis, which is an approach to...

#### **Exploratory Multivariate Analysis By Example**

In statistics, multiple correspondence analysis (MCA) is a data analysis technique for nominal categorical data, used to detect and represent underlying structures in a data set. It does this by representing data as points in a low-

dimensional Euclidean space. The procedure thus appears to be the counterpart of principal component analysis for categorical data.

Statistics | science | Britannica

SAS Press Example Code and Data If you are using a SAS Press book (a book written by a SAS user) and do not see the book listed here, you can contact us at saspress@sas.com \*SAS ® product resources can be found here.. Administrative Healthcare Data: A Guide to Its Origin, Content, and Application Using SAS

#### Factor analysis - Wikipedia

Cluster analysis. One way to visualize multivariate distances is through cluster analysis, a technique for finding groups in data. Cluster analysis produces a tree diagram, or dendrogram, showing the distance relationships among a set of objects, which are placed into groups (clusters).

About Index Map outline posts Exploratory data analysis. Exploratory data analysis (EDA) is a very important step which takes place after feature engineering and acquiring data and it should be done before any modeling. This is because it is very important for a data scientist to be able to understand the nature of the data without making assumptions.

#### GeoDa on Github

This page shows how to perform a number of statistical tests using SPSS. Each section gives a brief description of the aim of the statistical test, when it is used, an example showing the SPSS commands and SPSS (often abbreviated) output with a brief interpretation of the output. You can see the ...

Exploratory Data Analysis with pandas - Towards Data Science Exploratory Multivariate Analysis By Example

## Multiple correspondence analysis - Wikipedia

Statistics, the science of collecting, analyzing, presenting, and interpreting data. Governmental needs for census data as well as information about a variety of economic activities provided much of the early impetus for the field of statistics. Currently the need to turn the large amounts of data

### Exploratory Factor Analysis in R - PromptCloud

Exploratory Factor Analysis (EFA) is a statistical technique that is used to identify the latent relational structure among a set of variables and narrow down to smaller number of variables.